## Los operadores móviles virtuales: perspectivas y tendencias en México

Derivado del incremento exponencial de usuarios que acceden a los servicios de telecomunicaciones móviles, resulta necesario fomentar un entorno de competencia en el ecosistema de las comunicaciones móviles que promueva la generación de nuevos esquemas para la prestación de dichos servicios, con la finalidad de ampliar los beneficios económicos y sociales, y potenciar así el desarrollo de México. Es en este contexto que los Operadores Móviles Virtuales (OMV) tienen una gran relevancia. De acuerdo con la Unión Internacional de Telecomunicaciones (UIT), un OMV es un operador que ofrece servicios de telecomunicaciones, pero no cuenta con licencia para el uso, explotación y aprovechamiento de radiofrecuencias. Nuestra propuesta permite ampliar la visión respecto al rol estratégico de los OMVs en el mercado actual mexicano para favorecer el acceso a servicios innovadores de telecomunicaciones móviles. Cabe señalar que los estudios presentados en este libro son útiles tanto para la enseñanza como para el sector industrial de las telecomunicaciones, puesto que es un referente de perspectivas y tendencias futuras de los operadores móviles virtuales en México.

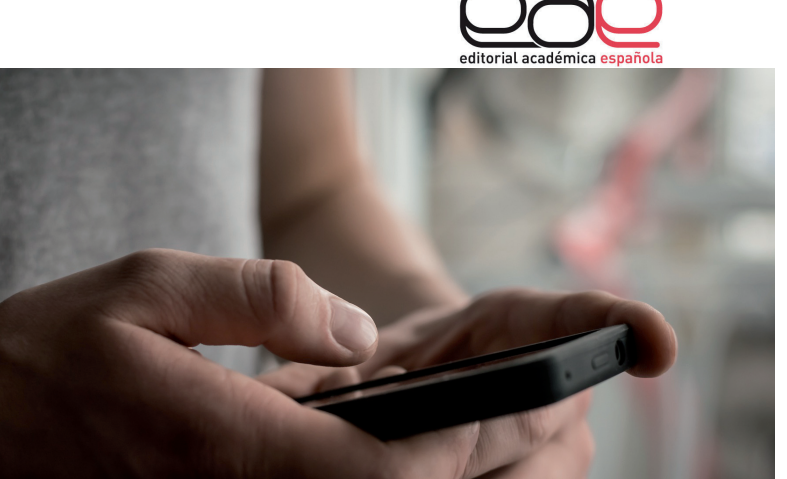

Aida Huerta Barrientos (Ed.)

## Los operadores<br>móviles virtuales: perspectivas y<br>tendencias en México

Perspectivas técnico-regulatorias y económicas y tendencias tecnológicas

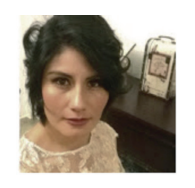

Aida Huerta Barrientos es Doctora en Ingeniería de Sistemas por la Facultad de Ingeniería de la UNAM v actualmente es Académica-Investigadora en el Posgrado de la Facultad de Ingeniería de la UNAM. La Dra. Huerta cuenta con más de 10 años de experiencia profesional en el ámbito de redes móviles de telecomunicaciones y operadores móviles virtuales.

Huerta Barrientos (Ed.)

Operadores Móviles Virtuales en México

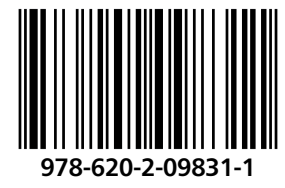

editorial académica española